## **학교발전기금 접수 방법**

## **1. 접수처에 직접 접수**

- 학교발전기금회계출납원은 접수처 및 학교홈페이지에 발전기금 기탁서 양식을 비치․탑재〔초․중등교육법 시행규칙 별지 제27호 서식〕 ※ 주민등록번호는 「소득세법」제160조의3 및 같은 법 시행령 제208조의3에 따라 수집 하며, 기부금영수증을 발급받지 않는 기탁자의 경우는 생년월일로 대체
- 발전기금 기탁자는 발전기금 기탁서를 작성하여 기금과 함께 기탁

**학교 직접 방문(행정실) <sup>→</sup> 기탁서 작성 <sup>→</sup> 행정실 기탁**

## **2. 온라인을 통한 접수**

- 학교 홈페이지에 발전기금 기탁서 양식 탑재
- 발전기금 기탁자는 기탁서 양식을 다운받아 작성하여 학교발전기금출납 원에게 우편․ FAX 발송하거나 온라인 기탁서 작성․ 발송
- 학교발전기금회계출납원은 기탁서 수령(검토) 후, 학교발전기금회계 계 좌번호 안내, 발전기금기탁자는 온라인 계좌입금 등을 통하여 기탁

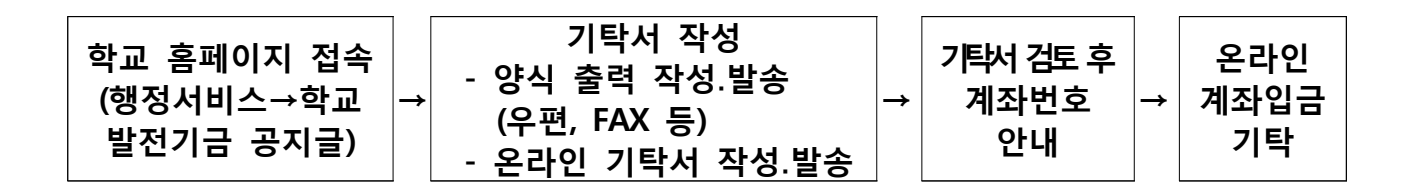